### Lambda-Calculus

ORDER AND DESCRIPTION OF THE CONTRACTOR OF THE CONTRACTOR OF THE CONTRACTOR OF THE CONTRACTOR OF THE CONTRACTOR OF THE CONTRACTOR

#### Vitaly Shmatikov

### Reading Assignment

OR A SERVICE OF A STATE OF A STATE OF A STATE OF A STATE OF A STATE OF A STATE OF A STATE OF A STATE OF A STATE OF A STATE OF A STATE OF A STATE OF A STATE OF A

#### Mitchell, Chapter 4.2

### Lambda Calculus

#### ◆ Formal system with three parts

- Notation for function expressions
- Proof system for equations
- Calculation rules called reduction
- ◆ Additional topics in lambda calculus
	- Mathematical semantics
	- Type systems

# **History**

Origins: formal theory of substitution

• For first-order logic, etc.

More successful for computable functions

- Substitution → symbolic computation
- Church/Turing thesis

◆Influenced design of Lisp, ML, other languages ◆Important part of CS history and foundations

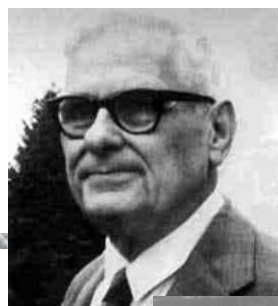

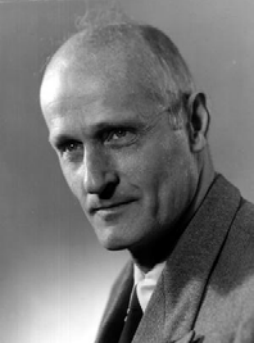

## Why Study Lambda-Calculus?

#### ◆ Basic syntactic notions

- Free and bound variables
- Functions
- Declarations

### **◆ Calculation rule**

- Symbolic evaluation useful for discussing programs
- Used in optimization (inlining), macro expansion
	- Correct macro processing requires variable renaming
- Illustrates some ideas about scope of binding
	- Lisp originally departed from standard lambda calculus, returned to the fold through Scheme, Common Lisp

### Expressions and Functions

### **Expressions**

 $x + y$   $x + 2^{*}y + z$ 

◆ Functions

λx. (x+y)  $\lambda$ z. (x + 2\*y + z)

◆ Application

 $(\lambda x. (x+y))$  3  $= 3 + y$ ( $\lambda$ z. (x + 2<sup>\*</sup>y + z)) 5 = x + 2<sup>\*</sup>y + 5

Parsing:  $\lambda x.$  f (f x) =  $\lambda x.$  ( f (f (x)) )

### Higher-Order Functions

◆ Given function f, return function f 。  $\circ$   $\mathsf{f}$ 

#### λf. λx. f (f x)

◆ How does this work?

 $(\lambda f. \lambda x. f (f x)) (\lambda y. y+1)$ 

 $= \lambda x. (\lambda y. y+1) ((\lambda y. y+1) (x))$ 

$$
= \lambda x. (\lambda y. y + 1) ((x + 1))
$$

 $= \lambda x. (x+1)+1$ 

#### Same result if step 2 is altered

### Same Procedure (ML)

A SOLD AN WATCH WAS SERVED ON THE ORDER OF A REPORT OF THE REPORT OF THE CHARGE TO THE REPORT

#### ◆ Given function f, return function f 。  $\circ$   $\mathsf{f}$ fn f => fn x =>  $f(f(x))$

### ◆ How does this work? (fn f => fn x => f(f(x))) (fn y => y + 1)

$$
= \text{fn } x = > ((\text{fn } y = > y + 1) ((\text{fn } y = > y + 1) x))
$$

$$
= \text{fn } x = > ((\text{fn } y = > y + 1) (x + 1))
$$

 $=$  fn x => ((x + 1) + 1)

### Same Procedure (JavaScript)

- ◆ Given function f, return function f 。  $\circ$   $\mathsf{f}$ function (f) { return function (x) { return  $f(f(x))$ ; } ; } ◆ How does this work?
- (function (f) { return function  $(x)$  { return  $f(f(x))$ ; }; }) (function (y) { return  $y + 1$ ; })
- function (x) { return (function (y) { return  $y + 1$ ; }) ((function (y) { return  $y + 1$ ; })  $(x)$ ; }

function (x) { return (function (y) { return  $y +1$ ; })  $(x + 1)$ ; } function (x) { return  $((x + 1) + 1)$ ; }

### Declarations as "Syntactic Sugar"

function  $f(x)$  { return  $x+2$ ; }  $f(5)$ ; block body declared function  $(\lambda f. f(5)) (\lambda x. x+2)$ 

slide 10

### Free and Bound Variables

#### ◆ Bound variable is a "placeholder"

- Variable x is bound in  $\lambda x. (x+y)$
- Function  $\lambda x$ . (x+y) is same function as  $\lambda z$ . (z+y)
- ◆ Compare

 $\int x+y \, dx = \int z+y \, dz \quad \forall x \ P(x) = \forall z \ P(z)$ 

◆ Name of free (i.e., unbound) variable matters!

- Variable y is free in  $\lambda x. (x+y)$
- Function  $\lambda x$ .  $(x+y)$  is <u>not</u> same as  $\lambda x$ .  $(x+z)$

**Occurrences** 

• y is free and bound in  $\lambda x$ . ( $(\lambda y. y+2)x$ ) + y

### Reduction

◆ Basic computation rule is β-reduction

(λx. e<sub>1</sub>) e<sub>2</sub>  $\rightarrow$  [e<sub>2</sub>/x]e<sub>1</sub>

where substitution involves renaming as needed (why?)

#### **Reduction**

- Apply basic computation rule to any subexpression
- Repeat

#### ◆ Confluence

• Final result (if there is one) is uniquely determined

### Renaming Bound Variables

Function application ( λf. λx. f (f x)) ( λy. y+x) apply twice add x to argument

Substitute "blindly" – do you see the problem? λx. [ ( λy. y+x) ( ( λy. y+x) x) ] <sup>=</sup> λx. x+x+x Rename bound variables ( λf. λ z. f (f z)) ( λy. y+x)  $= \lambda z. [(\lambda y. y+x) ((\lambda y. y+x) z))] = \lambda z. z+x+x$ Easy rule: always rename variables to be distinct

### Main Points About Lambda Calculus

- λ captures the "essence" of variable binding
	- Function parameters
	- Declarations
	- Bound variables can be renamed
- ◆ Succinct function expressions
- ◆ Simple symbolic evaluator via substitution
- ◆ Can be extended with
	- Types, various functions, stores and side effects…

# What is a Functional Language?

#### ◆ "No side effects"

◆ Pure functional language: a language with functions, but without side effects or other imperative features

### No-Side-Effects Language Test

Within the scope of specific declarations of  $x_1, x_2, ..., x_n$ all occurrences of an expression e containing only variables  $x_1, x_2, ..., x_n$ , must have the same value.

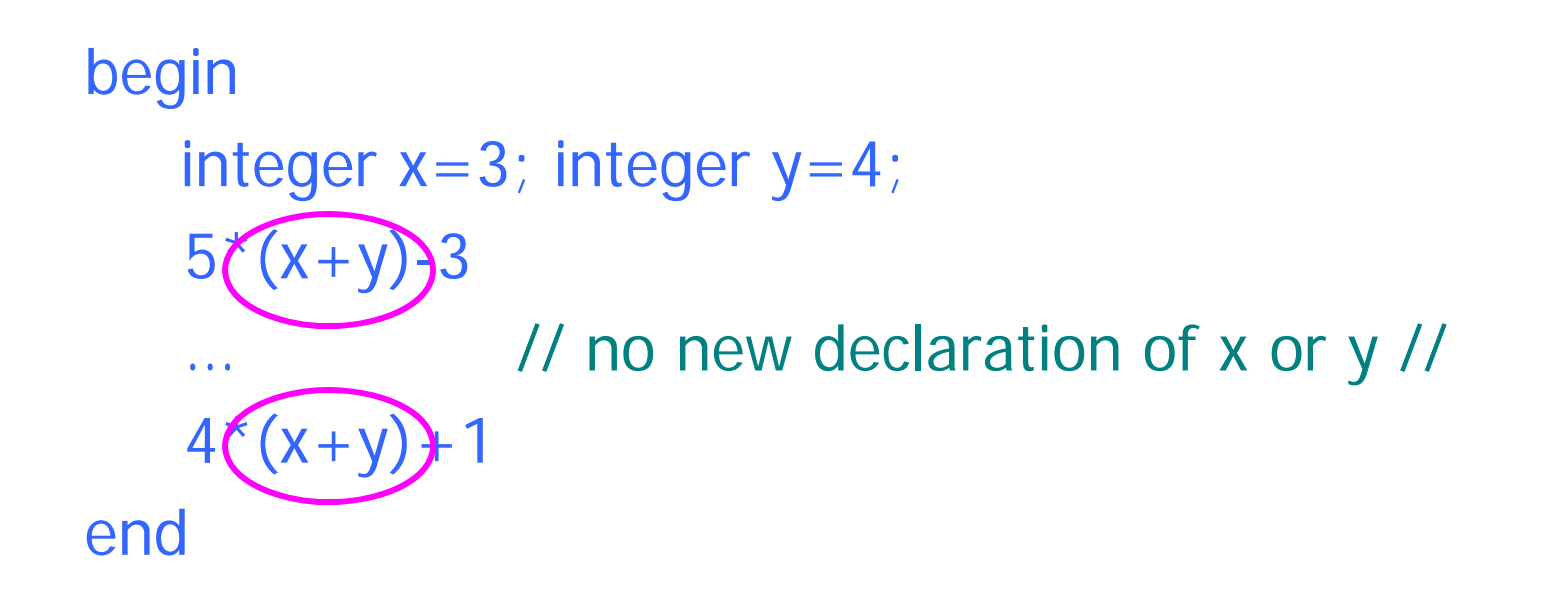

# Backus' Turing Award

### ◆ John Backus: 1977 Turing Award

• Designer of Fortran, BNF, etc.

#### ◆ Turing Award lecture

- Functional programming better than imperative programming
- Easier to reason about functional programs
- More efficient due to parallelism
- Algebraic laws
	- Reason about programs
	- Optimizing compilers

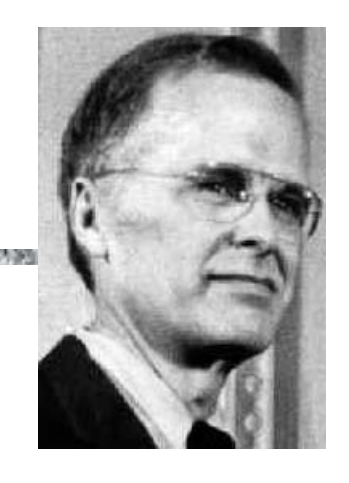

### Reasoning About Programs

◆ To prove a program correct, must consider everything a program depends on

- ◆ In functional programs, dependence on any data structure is explicit (why?)
- Therefore, it's easier to reason about functional programs
- ◆ Do you believe this?

### Quicksort in Haskell

◆ Very succinct program qsort  $[$  $] = []$ qsort  $(x:xs) =$ qsort elts\_lt\_x ++ [x] ++ qsort elts\_greq\_x where  $\text{elts}\_ \mid x = [y \mid y \leq x, y \leq x]$ elts\_greq\_x = [y | y <- xs, y >= x]

This is the whole thing

- No assignment just write expression for sorted list
- No array indices, no pointers, no memory management, …

### Compare: Quicksort in C

```
qsort( a, b, h ) int a[], hi, b;
{ int h, l, p, t; 
  if (lo < hi) \{l = lo; h = hi; p = a[hi];
       do { 
          while ((1 < h) && (a[1] < = p)) 1 = 1+1;
          while ((h > 1) && (a[h] > = p)) h = h-1;
          if (l < h) { t = a[l]; a[l] = a[h]; a[h] = t; }
       \} while (l < h);
       t = a[1]; a[1] = a[hi]; a[hi] = t;
       qsort( a, lo, l-1 ); 
       qsort(a, l+1, hi);
   } 
}
```
### Case Study

[Hudak and Jones, Yale TR, 1994]

#### ◆ Naval Center programming experiment

• Separate teams worked on separate languages

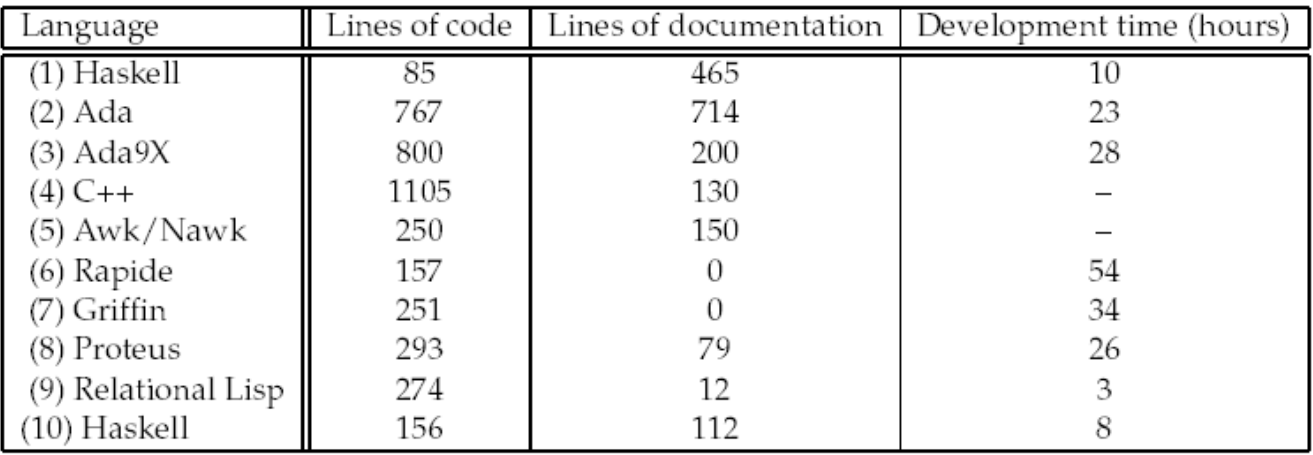

Some programs were incomplete or did not run

• Many evaluators didn't understand, when shown the code, that the Haskell program was complete. They thought it was a high-level partial specification.

### Von Neumann Bottleneck

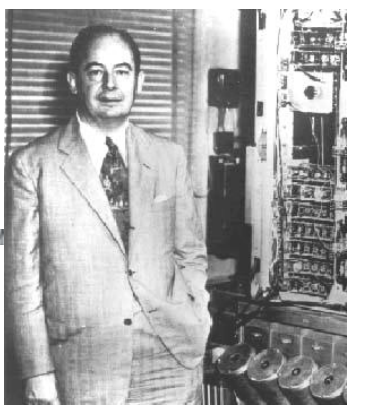

### Von Neumann

- Mathematician responsible for idea of stored program
- ◆ Von Neumann bottleneck
	- Backus' term for limitation in CPU-memory transfer
- ◆ Related to sequentiality of imperative languages
	- Code must be executed in specific order function  $f(x)$  { if  $(x < y)$  then  $y = x$ ; else  $x = y$ ; }  $g(f(i), f(j))$ ;

### Eliminating VN Bottleneck

#### ◆ No side effects

- Evaluate subexpressions independently
	- $-$  function  $f(x)$  { return x<y ? 1 : 2; }
	- g(f(i), f(j), f(k), … );
- Good idea but ...

•

...

- Too much parallelism
- Little help in allocation of processors to processes

◆ Effective, easy concurrency is a hard problem